#### **Министерство науки и высшего образования Российской Федерации**

**федеральное государственное бюджетное образовательное учреждение высшего образования «Российский экономический университет имени Г.В. Плеханова»**

**Краснодарский филиал РЭУ им. Г. В. Плеханова**

Факультет экономики, менеджмента и торговли

Кафедра экономики и цифровых технологий

# **РАБОЧАЯ ПРОГРАММА ДИСЦИПЛИНЫ**

## **Б1.В.05 Разработка сайта в среде «1С: Битрикс»**

**Направление подготовки 09.03.03 Прикладная информатика**

**Направленность (профиль) программы «Прикладная информатика в экономике»**

**Уровень высшего образования Бакалавриат**

**Год начала подготовки 2024**

Краснодар – 2023 г.

Составитель:

к.к., доцент кафедры экономики и цифровых технологий Л.В. Кухаренко

Рабочая программа одобрена на заседании кафедры экономики и цифровых технологий Краснодарского филиала РЭУ им. Г.В. Плеханова, протокол № 8 от 16.03.2023 г.

Рабочая программа составлена на основе рабочей программы по дисциплине «Разработка сайта в среде «1С: Битрикс», утвержденной на заседании базовой кафедры Прикладной информатики и информационной безопасности федерального государственного бюджетного образовательного учреждения высшего образования «Российский экономический университета имени Г.В. Плеханова» протокол № 10 от 28 апреля 2021 г., разработанной автором:

Дьяконовой И.А., к.э.н., доцентом базовой кафедры Прикладной информатики и информационной безопасности.

# СОДЕРЖАНИЕ

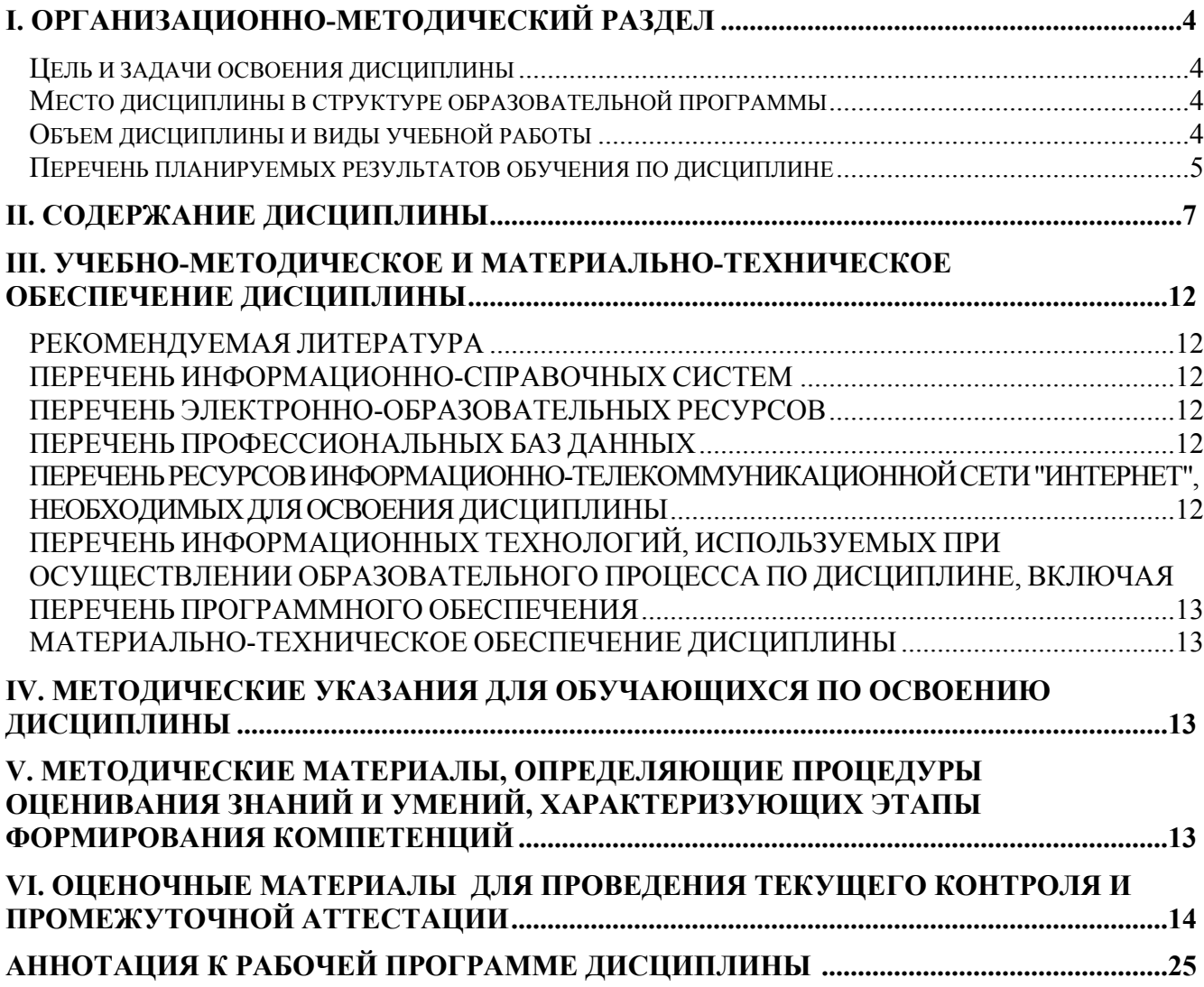

# І. ОРГАНИЗАЦИОННО-МЕТОДИЧЕСКИЙ РАЗДЕЛ

#### Цель и задачи освоения дисциплины

Целью дисциплины «Разработка сайта в среде «1С: Битрикс» является получение теоретических знаний о технологиях разработки web-приложений и приобретение практических навыков разработки сайтов и управления сайтами с использованием CMS системы

Задачи дисциплины «Разработка сайта в среде «1С: Битрикс»:

1. Для достижения образовательных целей необходимо освоить теоретический материал об основных понятиях информации, информационного обмена, информационных систем и технологий, о базах данных, о верстке сайтов HTML, CCS, JS.

2. Для получения практических навыков необходимо освоить практическую часть курса, которая позволит студентам разрабатывать и администрировать сайты на базе 1С:Битрикс.

3. В результате изучения курса студенты должны свободно ориентироваться в среде 1С:Битрикс, уметь использовать РНР, уметь работать с контентом сайта, настраивать и администрировать работу сайта.

## Место дисциплины в структуре образовательной программы

Дисциплина «Разработка сайта в среде «1С: Битрикс», относится к части, формируемая участниками образовательных отношений

## Объем дисциплины и виды учебной работы

Таблина 1

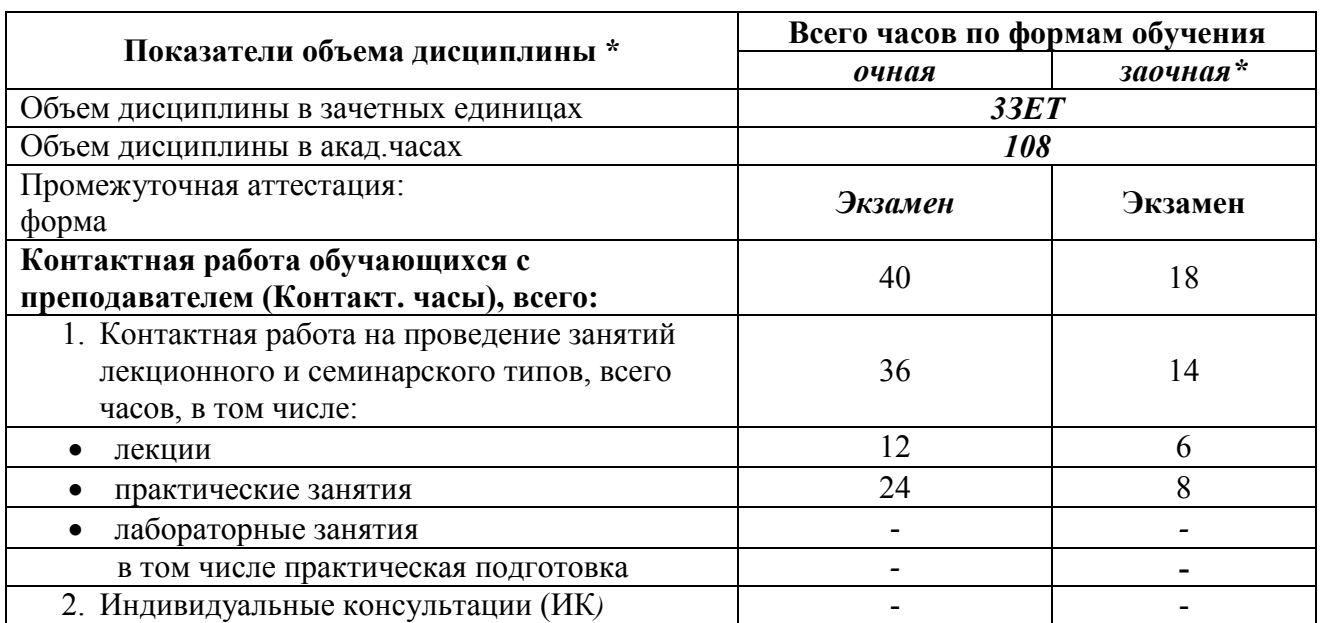

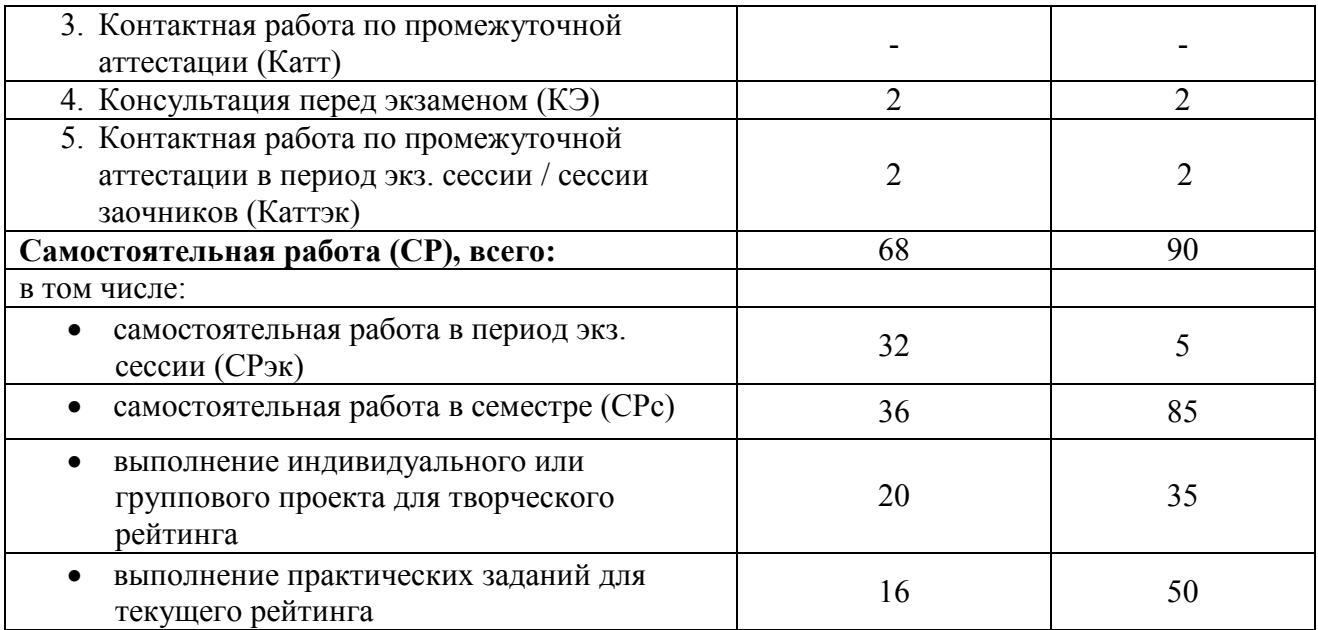

# **Перечень планируемых результатов обучения по дисциплине**

Таблица 2

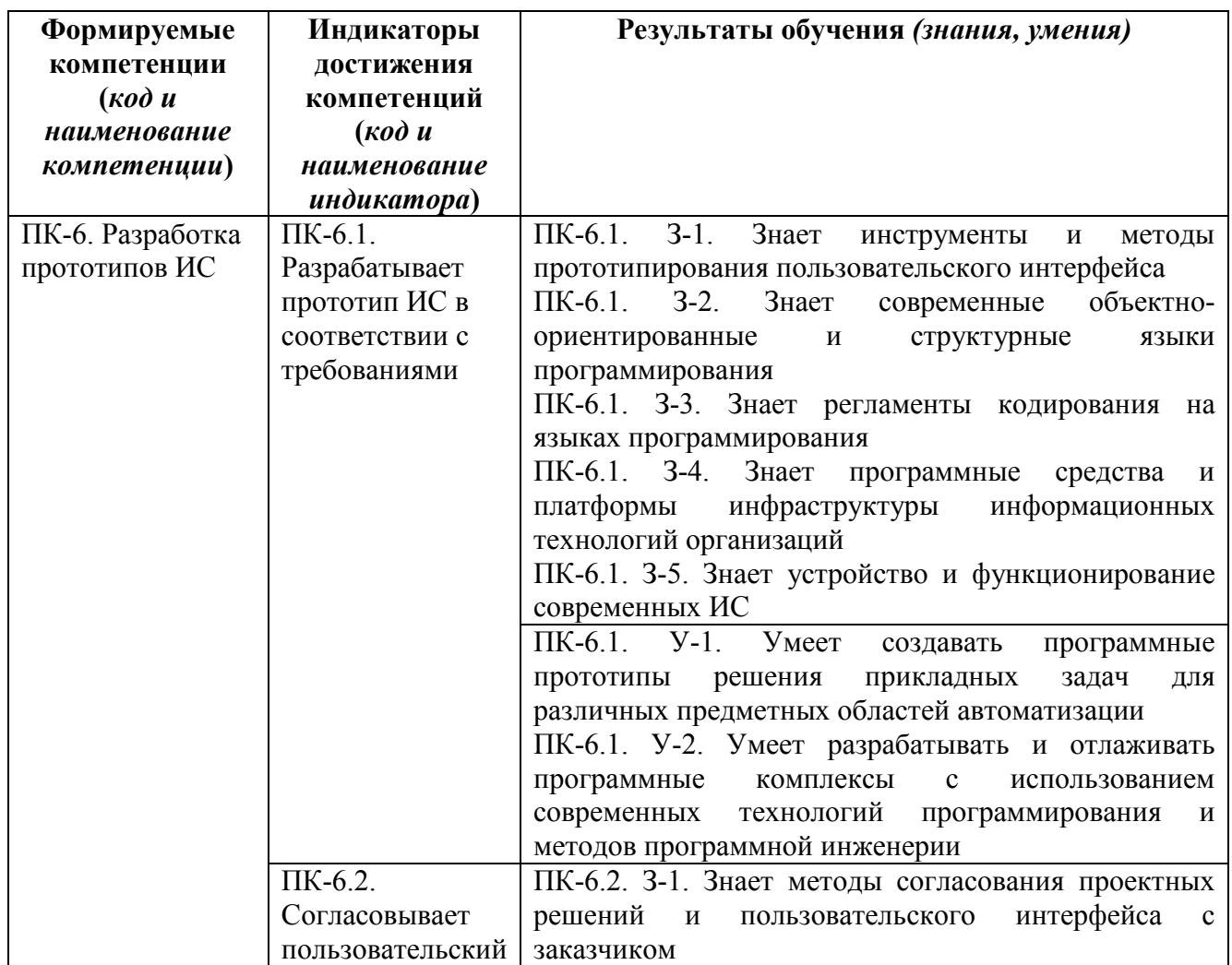

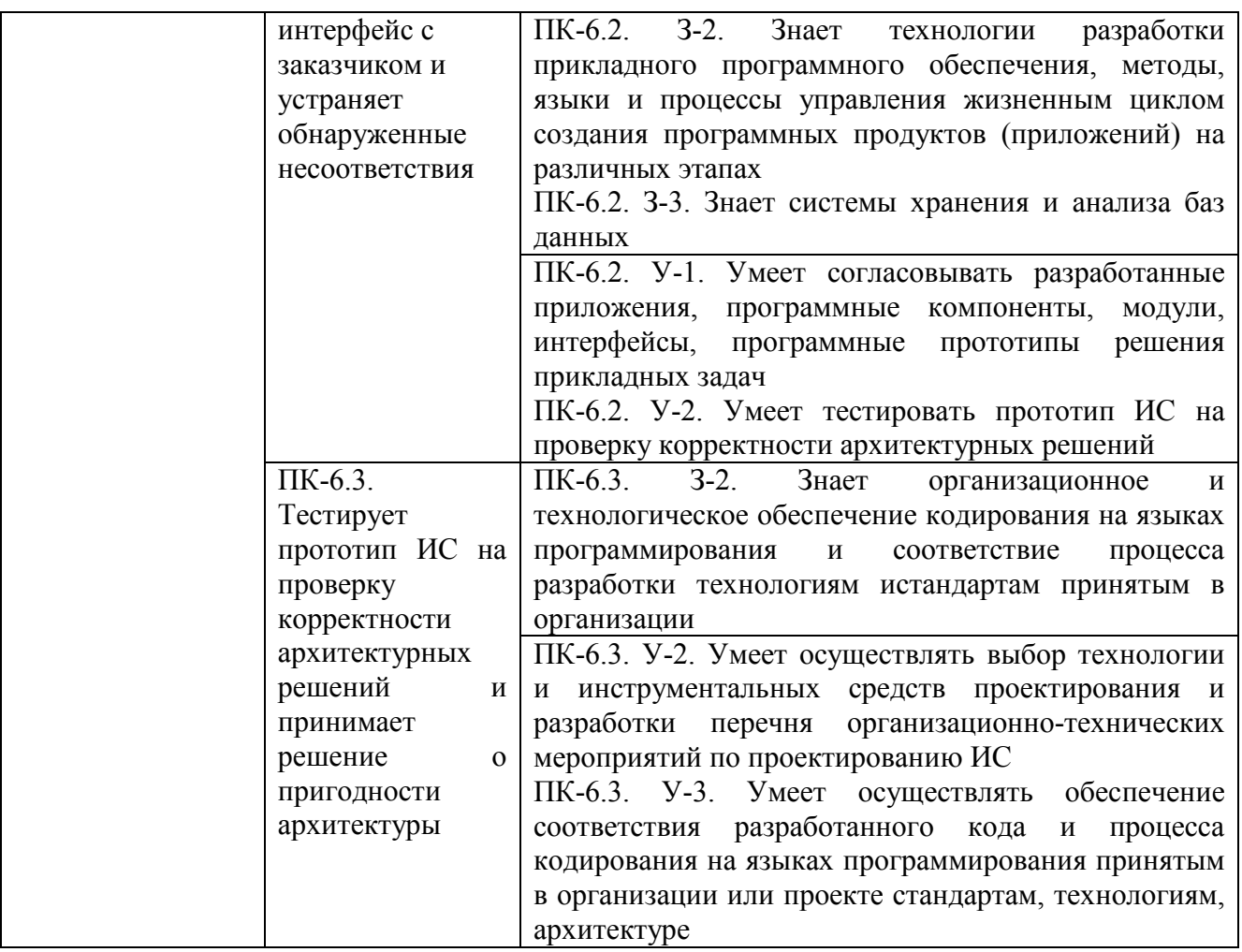

# **II. СОДЕРЖАНИЕ ДИСЦИПЛИНЫ**

#### этапы формирования и критерии оценивания сформированности компетенций для обучающихся очной формы обучения

Таблица 3

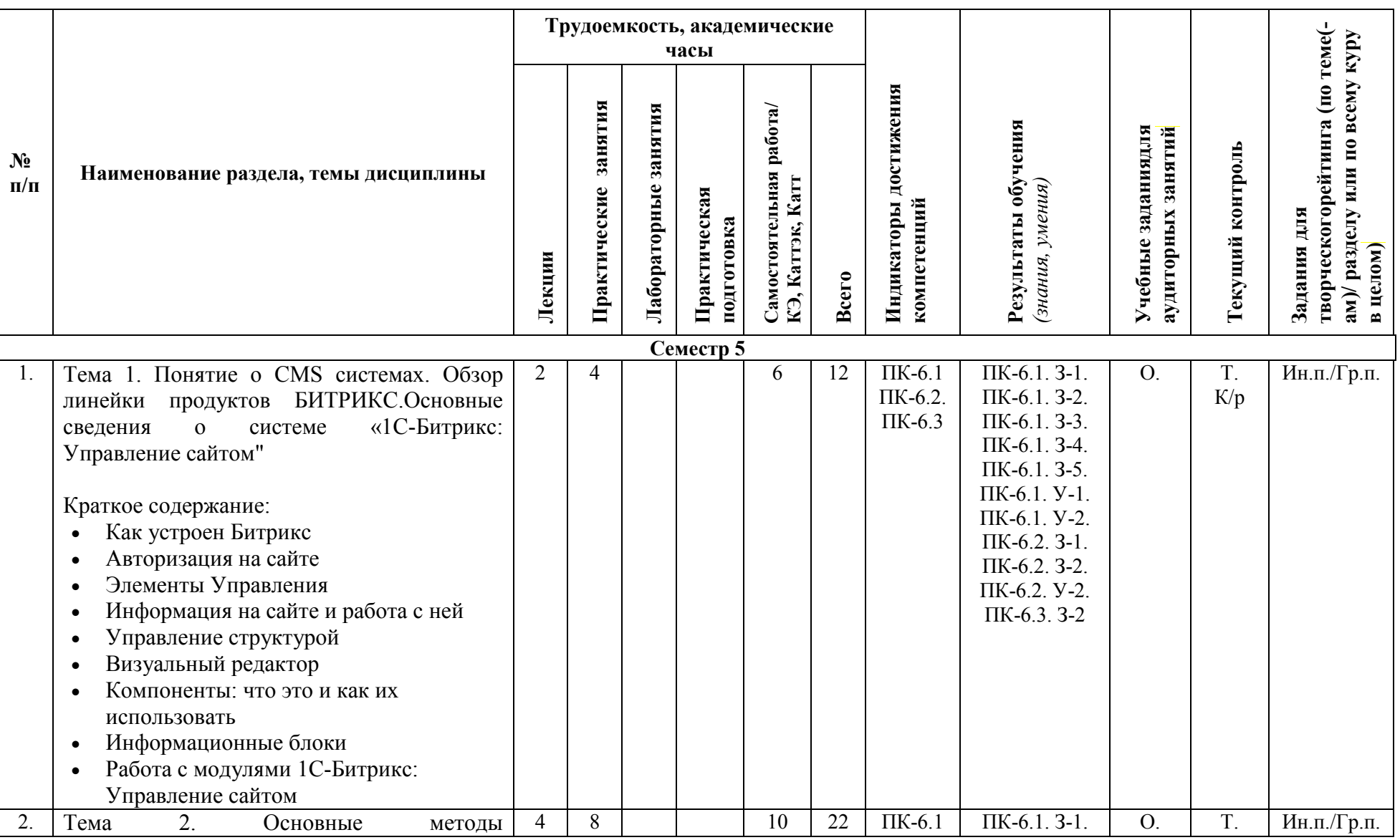

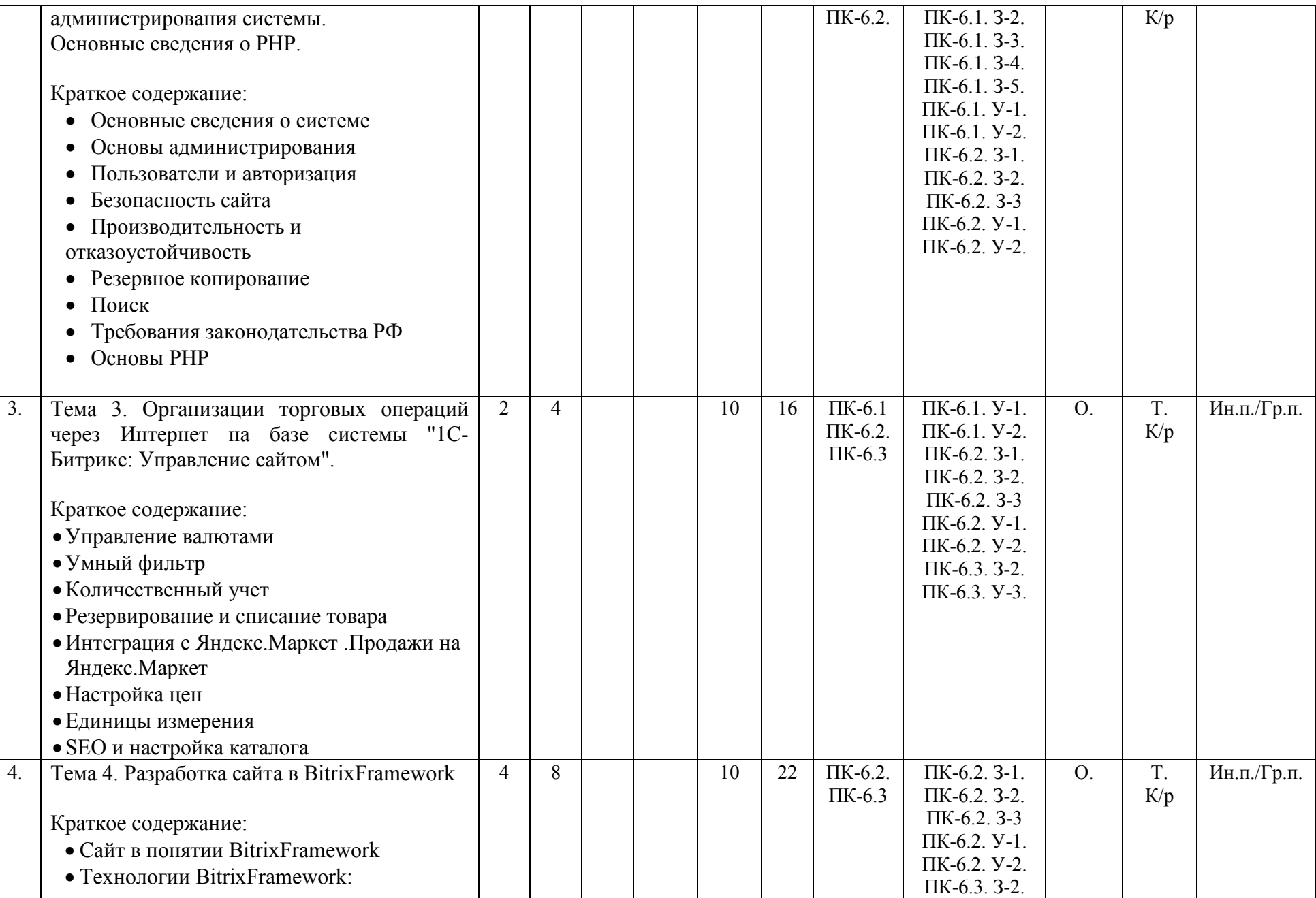

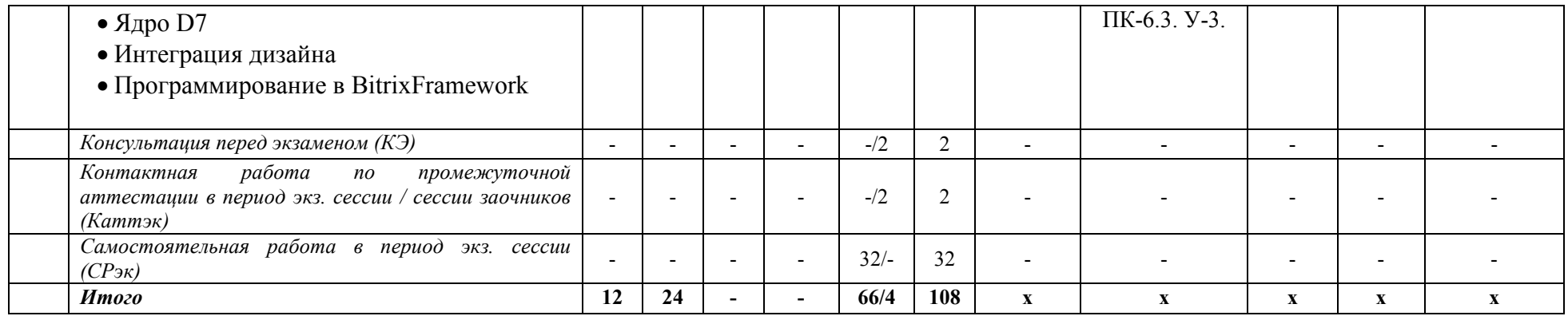

# этапы формирования и критерии оценивания сформированности компетенций<br>для обучающихся заочной формы обучения

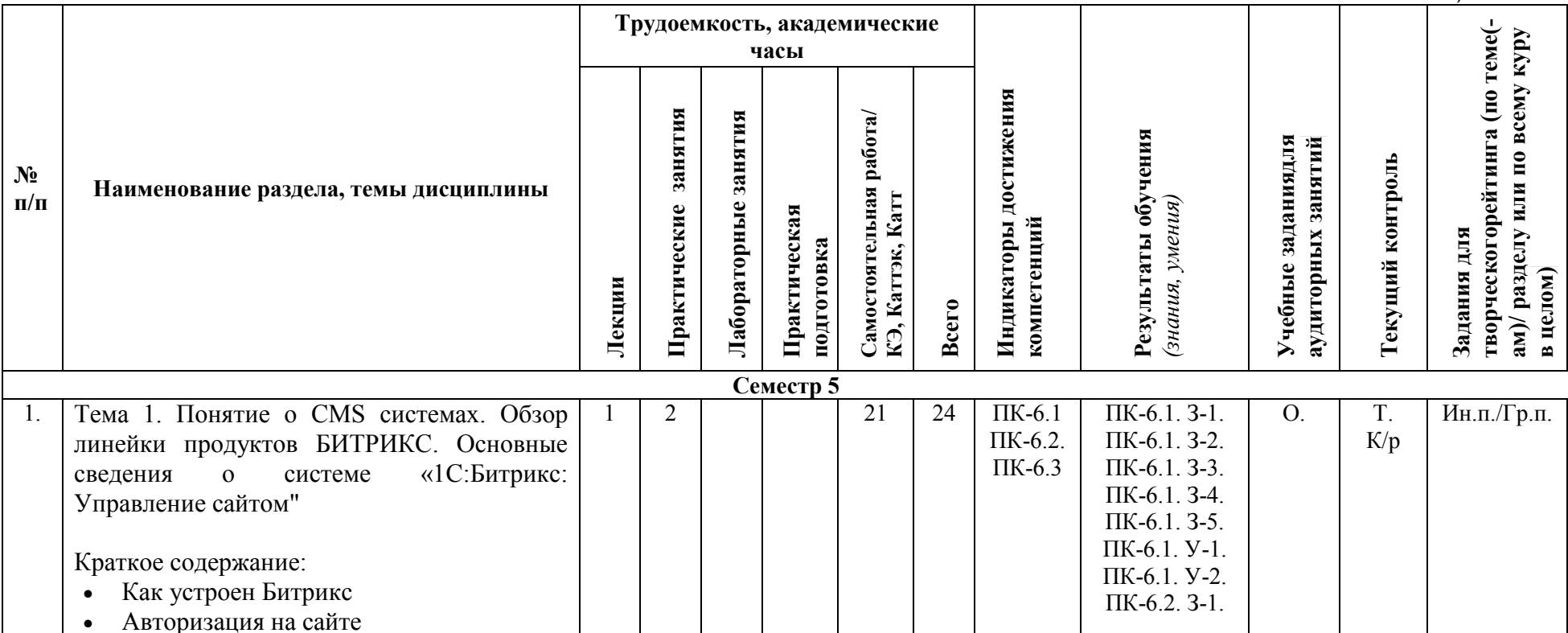

Таблица 3.2.

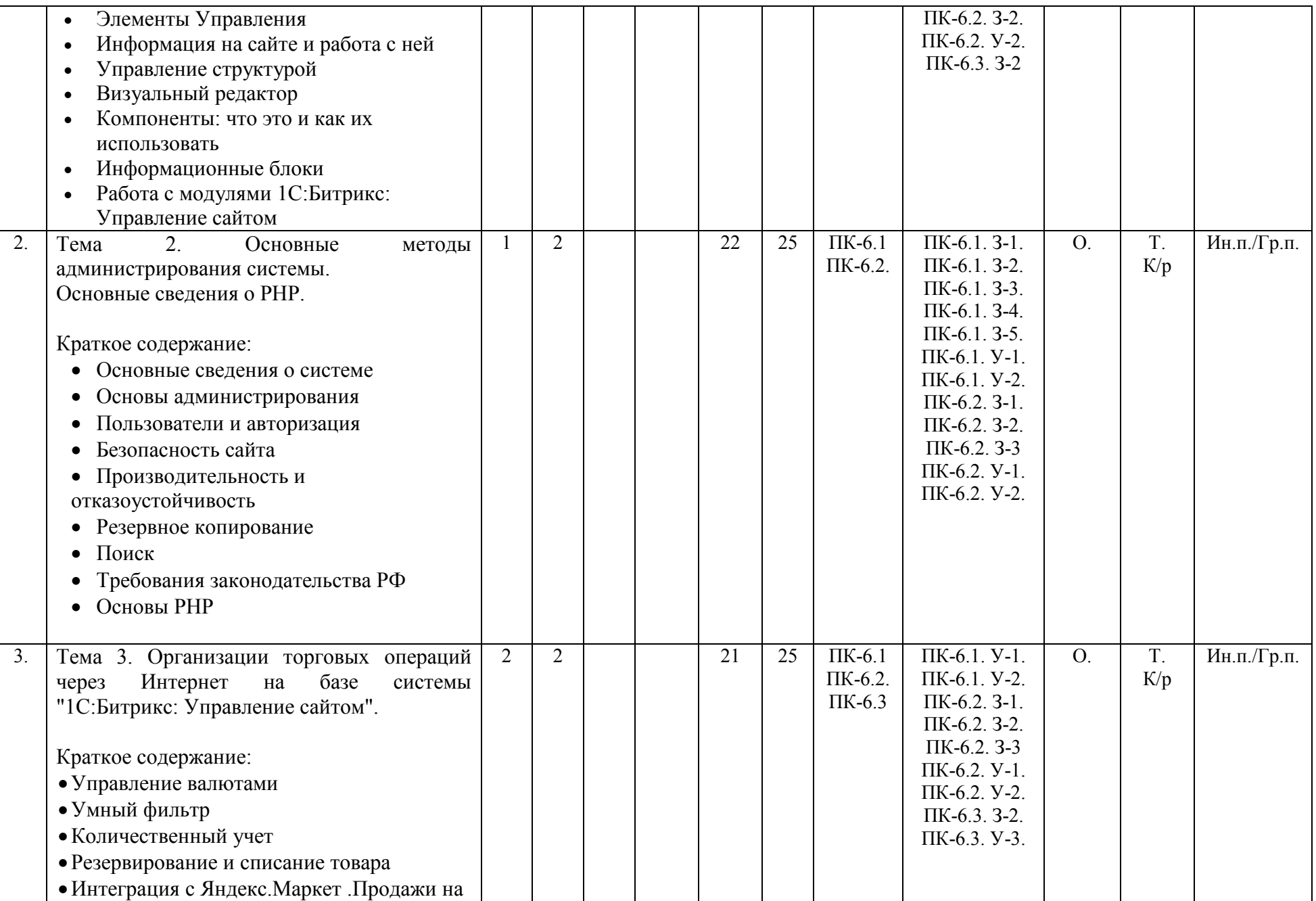

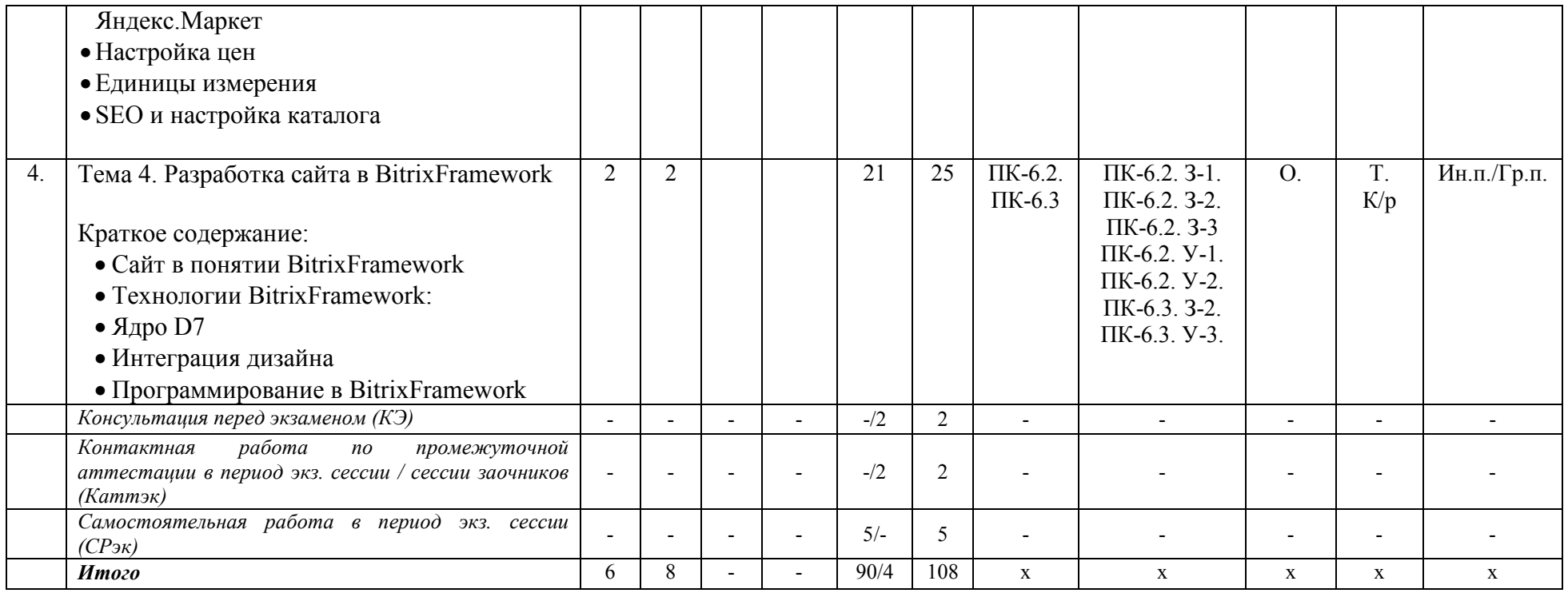

*Формы учебных заданий на аудиторных занятиях: Опрос (О.)*

*Формы текущего контроля::* 

*Тест (Т.) Контрольные работы (К/р)*

*Формы заданий для творческого рейтинга: Индивидуальный и/или групповой проект (Ин.п./Гр.п.)*

# **III. УЧЕБНО-МЕТОДИЧЕСКОЕ И МАТЕРИАЛЬНО-ТЕХНИЧЕСКОЕ ОБЕСПЕЧЕНИЕ ДИСЦИПЛИНЫ РЕКОМЕНДУЕМАЯ ЛИТЕРАТУРА**

#### **Основная литература:**

1. Максимов Н.В., Попов И.И., Голицына О.Л. Информационные системы: учебное пособие / О. Л. Голицына, Н. В. Максимов, И. И. Попов. — 2-е изд.М.: ФОРУМ: ИНФРА-М, 2018. — 448 с.: ил. — (Высшее образование). - Режим доступа:<https://znanium.com/read?id=338175>

#### **Дополнительная литература:**

- 1. Романов В.П., Варфоломеева А.О., Коряковский А.В. Информационные системы предприятия: учеб. пособие / А.О. Варфоломеева, А.В. Коряковский, В.П. Романов. — 2 е изд., перераб. и доп. М.: ИНФРА-М, 2019. — 330 с. — (Высшее образование: Бакалавриат). - Режим доступа:<https://znanium.com/read?id=333591>
- 2. Лапидус Л.В. Цифровая экономика: управление электронным бизнесом и электронной коммерцией: учебник / Л.В. Лапидус. — М.: ИНФРА-М, 2018. — 479 с. — (Высшее образование: Бакалавриат). — Режим доступа:<https://znanium.com/read?id=314560>

#### **Нормативные правовые документы:**

1. Федеральный закон от 27.07.2006 N 149-ФЗ «Об информации, информатизации и защите информации».

2. Программа «Цифровая экономика Российской Федерации», утв. Распоряжением Правительства РФ от 28.07.2017 №1632-р

# **ПЕРЕЧЕНЬ ИНФОРМАЦИОННО-СПРАВОЧНЫХ СИСТЕМ**

- 1. [http://www.consultant.ru](http://www.consultant.ru/) Справочно-правовая система Консультант Плюс;
- 2. <https://www.garant.ru/> Справочно-правовая система Гарант*.*

# **ПЕРЕЧЕНЬ ПРОФЕССИОНАЛЬНЫХ БАЗ ДАННЫХ**

- 1. https://www.nalog.gov.ru/rn23/program/ База программных средств налогового учета
- 2. [www.economy.gov.ru](http://www.economy.gov.ru/) Базы данных Министерства экономического развития и торговли России
- 3. <https://www.fedsfm.ru/opendata> База открытых данных Росфинмониторинга
- 4. [https://www.polpred.com](https://www.polpred.com/) Электронная база данных "Polpred.com Обзор СМИ"

# **ПЕРЕЧЕНЬ РЕСУРСОВ ИНФОРМАЦИОННО-ТЕЛЕКОММУНИКАЦИОННОЙ СЕТИ "ИНТЕРНЕТ", НЕОБХОДИМЫХ ДЛЯ ОСВОЕНИЯ ДИСЦИПЛИНЫ**

- 1. https://dev.1c-[bitrix.ru/docs/](https://dev.1c-bitrix.ru/docs/) Официальный сайт разработчика системы Битрикс
- 2. <https://www.php.net/> Официальный сайт PHP

3. <http://protect.gost.ru/> Официальный сайт Федерального агентства по техническому регулированию и метрологии

- 4. [http://www.ksrf.ru](http://www.ksrf.ru/) Официальный сайт Конституционного Суда Российский Федерации
- 5. [https://www.rbc.ru](https://www.rbc.ru/) Официальный сайт АО «РОСБИЗНЕСКОНСАЛТИНГ»

## **ПЕРЕЧЕНЬ ИНФОРМАЦИОННЫХ ТЕХНОЛОГИЙ, ИСПОЛЬЗУЕМЫХ ПРИ ОСУЩЕСТВЛЕНИИ ОБРАЗОВАТЕЛЬНОГО ПРОЦЕССА ПО ДИСЦИПЛИНЕ, ВКЛЮЧАЯ ПЕРЕЧЕНЬ ПРОГРАММНОГО ОБЕСПЕЧЕНИЯ**

*Лицензионное программное обеспечение:* 

- Операционная система Windows 10,

Microsoft Office Professional Plus: 2019 год (MS Word, MS Excel, MS Power Point, MS Access)

- Антивирусная программа Касперского Kaspersky Endpoint Securrity для бизнеса Расширенный Rus Edition

# **МАТЕРИАЛЬНО-ТЕХНИЧЕСКОЕ ОБЕСПЕЧЕНИЕ ДИСЦИПЛИНЫ**

Дисциплина «Разработка сайта в среде «1С-Битрикс»» обеспечена:

для проведения занятий лекционного типа:

− учебной аудиторией, оборудованной учебной мебелью, мультимедийными средствами обучения для демонстрации лекций-презентаций;

для проведения занятий семинарского типа:

− учебной аудиторией, оборудованной учебной мебелью и техническими средствами обучения, служащими для представления учебной информации:

для самостоятельной работы, в том числе для курсового проектирования:

− помещением для самостоятельной работы, оснащенным компьютерной техникой с возможностью подключения к сети «Интернет» и обеспечением доступа к электронной информационно-образовательной среде университета.

# **IV. МЕТОДИЧЕСКИЕ УКАЗАНИЯ ДЛЯ ОБУЧАЮЩИХСЯ ПО ОСВОЕНИЮ ДИСЦИПЛИНЫ**

- > Методические указания по выполнению практических работ.<br>> Методические рекомендации по организации и
- Методические рекомендации по организации и выполнению внеаудиторной самостоятельной работы.

## **V. МЕТОДИЧЕСКИЕ МАТЕРИАЛЫ, ОПРЕДЕЛЯЮЩИЕ ПРОЦЕДУРЫ ОЦЕНИВАНИЯ ЗНАНИЙ И УМЕНИЙ, ХАРАКТЕРИЗУЮЩИХ ЭТАПЫ ФОРМИРОВАНИЯ КОМПЕТЕНЦИЙ**

Результаты текущего контроля и промежуточной аттестации формируют оценку работы обучающегося. Распределение баллов при формировании рейтинговой оценки работы обучающегося осуществляется в соответствии с «Положением о рейтинговой системе оценки успеваемости и качества знаний студентов в процессе освоения дисциплины «**Разработка сайта в**  **среде «1С-Битрикс»**» в федеральном государственном бюджетном образовательном учреждении высшего образования «Российский экономический университет имени Г.В. Плеханова».

Таблина 4

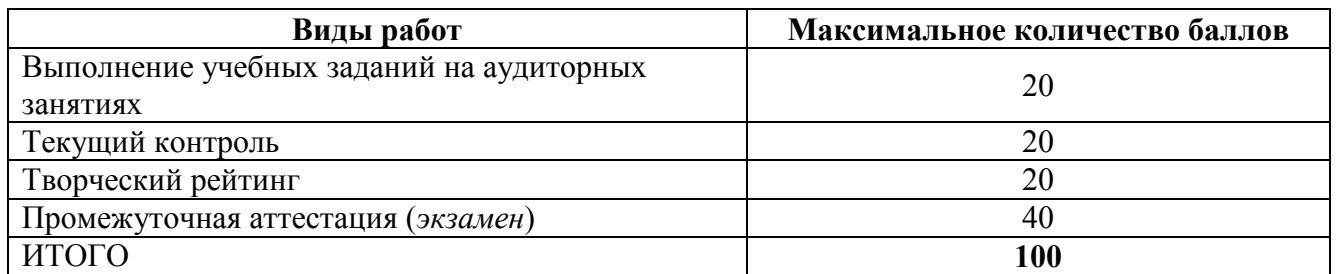

В соответствии с Положением о рейтинговой системе оценки успеваемости и качества знаний обучающихся преподаватель кафедры, непосредственно ведущий занятия со студенческой группой, обязан проинформировать группу о распределении рейтинговых баллов по всем видам работ на первом занятии учебного модуля (семестра), количестве модулей по учебной дисциплине, сроках и формах контроля их освоения, форме промежуточной аттестации, снижении баллов за несвоевременное выполнение выданных заданий. Обучающиеся в течение учебного модуля (семестра) получают информацию о текущем количестве набранных по дисциплине баллов через личный кабинет студента».

# **VI. ОЦЕНОЧНЫЕ МАТЕРИАЛЫ ДЛЯ ПРОВЕДЕНИЯ ТЕКУЩЕГО КОНТРОЛЯ И ПРОМЕЖУТОЧНОЙ АТТЕСТАЦИИ**

Оценочные материалы по дисциплине разработаны в соответствии с Положением об оценочных материалах в федеральном государственном бюджетном образовательном учреждении высшего образования «Российский экономический университет имени Г.В. Плеханова».

#### *Тематика курсовых работ/проектов:*

Курсовая работа/проект по дисциплине «Разработка сайта в среде «1С: Битрикс»» не предусмотрена.

#### *Перечень вопросов к экзамену:*

- 1. Понятие CMS. Обзор продуктов Битрикс.
- 2. Установка и настройка Битрикс:Управление сайтом.
- 3. Строение Битрикс. Публичная часть и административная часть.
- 4. Битрикс.Файловая система
- 5. Битрикс.Инфоблоки
- 6. Битрикс.Модули и компоненты
- 7. Битрикс.Информация на сайте и работа с ней
- 8. Битрикс.Управление структурой: работа с файлами и папками
- 9. Битрикс.Визуальный редактор
- 10. Битрикс. Как работает Битрикс
- 11. Битрикс.Шаблоны дизайна
- 12. Битрикс. Управление сайтами. Многосайтовость.
- 13. Битрикс. Управление пользователями
- 14. Битрикс. Управление интерфейсом
- 15. Битрикс. Работа с инструментами
- 16. Битрикс. Резервное копирование
- 17. Что такое BitrixFramework
- 18. Битрикс. Архитектура продукта
- 19. Технологии BitrixFramework:
- 20. Битрикс. Highload-блоки
- 21. Битрикс. Разработка шаблона дизайна
- 22. Битрикс. Включаемые области
- 23. Битрикс. Средства навигации
- 24. Битрикс. Рекламные области
- 25. Битрикс. Работа с магазином
- 26. Что такое РНР и как он работает
- 27. Синтаксис РНР. Понятие переменных и констант. Типы данных
- 28. PHP. Управляющая конструкция switch
- 29. PHP. Управление кодом: if
- 30. PHP. Управление кодом: else
- 31. PHP. Управление кодом: elseif
- 32. PHP. Использование управляющих конструкций if-elseif-else
- 33. РНР. Массив. Работа с массивами.
- 34. РНР. Цикл for
- 35. PHP. Цикл while
- 36. PHP. Цикл do-while
- 37. PHP. Цикл foreach
- 38. РНР. Функции
- 39. РНР. Предопределённые константаты, псевдоконстанты и суперглобальные переменные
- 40. РНР. Принцип подключения файлов. Обзор встроенных функций
- 41. РНР. Работа с веб-формами. Прием и отправка данных. Методы.
- 42. РНР. Установка/настройка веб-сервера и РНР

**Примеры заданий, включаемых в экзаменационный билет** 

```
<?php
    /*
    ЗАДАНИЕ 1
    - Создайте переменную $age
    - Присвойте переменной $аде произвольное числовое
      значение
    *12\geq<?php
10<sup>°</sup>/*
11ЗАЛАНИЕ 2
12<sup>7</sup>- Напишите конструкцию if, которая выводит фразу:
13<sup>°</sup>"Вам ещё работать и работать" при условии, что
14
      значение переменной $аде попадает в диапазон чисел
15<sup>7</sup>от 18 до 59 (включительно)
16<sup>1</sup>- Расширьте конструкцию if, выводя фразу: "Вам пора
17на пенсию" при условии, что значение переменной
18
      Sage больше 59
19
    - Расширьте конструкцию if-else, выводя фразу:
      "Вам ещё рано работать" при условии, что значение
21переменной $аде попадает в диапазон чисел от 1 до
22^{\circ}17 (включительно)
23<sup>7</sup>- Дополните конструкцию if-elseif, выводя фразу:
24
      "Неизвестный возраст" при условии, что значение
25 -переменной $аде не попалает в вышеописанные
```
- 1. Создайте раздел с названием Тестовый раздел, именем папки test. В логической структуре раздел разместите на втором уровне, в физической структуре - на первом. В Нижнем меню раздел - на последнем месте. Заголовок окна браузера соответствует названию раздела. В теле страницы укажите текст: "Раздел для выполнения заданий по курсу Контент-менеджер".
- 2. Измените название раздела Тестовый раздел в цепочке навигации на "Другой раздел". Не пункт меню, не название страницы, не название заголовка окна браузера, а только пункт в Цепочке навигации. (Затем восстановите прежнее значение.)

## *Тестовые задания:*

- 1. Интегрированное представление о предметной области обеспечивает … модель
	- а) Физическая
	- б) Математическая
	- в) Логическая
	- г) Концептуальная
	- д) Алгоритмическая
- 2. К процессу обработки информации и данных относятся процедуры
	- а) Хранение
	- б) Отображение
- в) Передача
- г) Преобразование

3. Расположите различные концепции использования информационных систем в порядке их развития, начиная с самой ранней

- а) Управленческий контроль 3
- б) Обеспечение конкурентного преимущества 4
- в) Обработка бумажного потока расчетных документов 1
- г) Помощь в подготовке отчетов 2
- 4. ... имеют технологию, максимально ориентированную на пользователя
	- а) Системы обработки данных;
	- б) Системы поддержки принятия решения;
	- в) Управленческие ИС
- 5. К процессу накопления данных относятся процедуры
	- а) Отображение
	- б) Хранение
	- в) Преобразование
- 6. Дефолтные шаблоны - это ...
- 7. Динамическая информация во включаемых областях - это...
- 8. Ядро системы – это ...
- 9. Сторонние подключения - это ...

#### Примеры вопросов для опроса:

- $1.$ Как работает Битрикс?
- $2<sup>1</sup>$ Какие продукты входят с линейку Битрикс: обзор, назначение и особенности.
- $3<sub>1</sub>$ Что такое кастомизация компонентов? Приведите пример простой кастомизации.
- $4.$ Популярные CMS системы: особенности разработки сайтов в различных CMS/
- $5<sub>1</sub>$ Сравнение CMS: анализ популярных систем управления сайтами.

#### Примеры заданий для контрольной работы:

Вариант 1. ЗАДАНИЕ 1

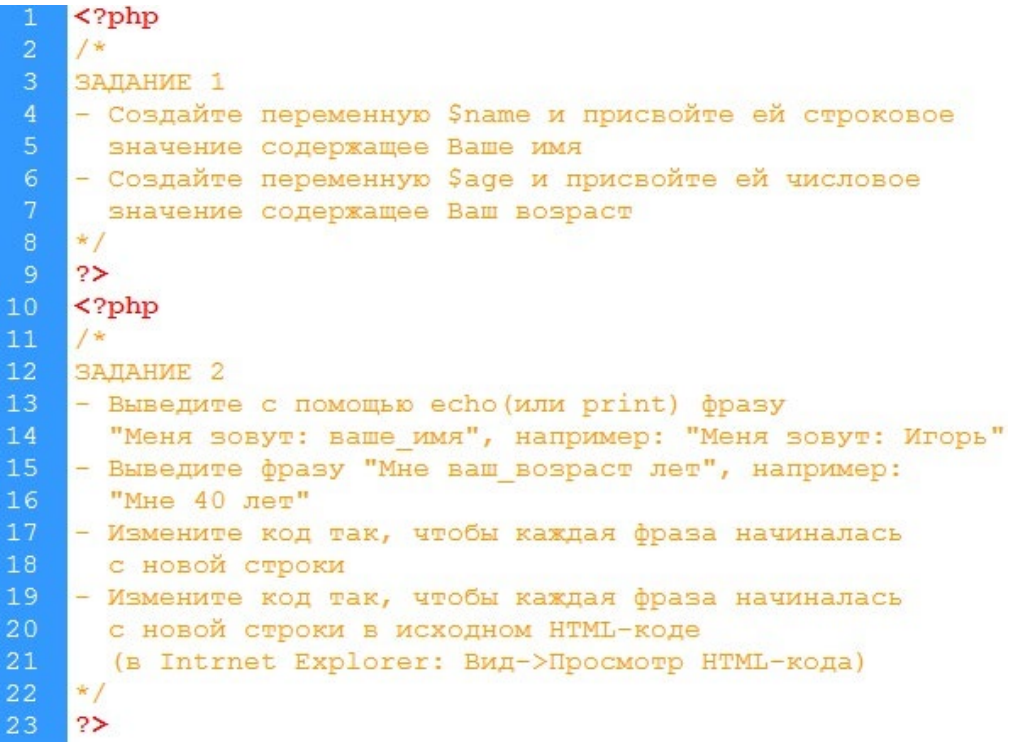

# ЗАДАНИЕ 2

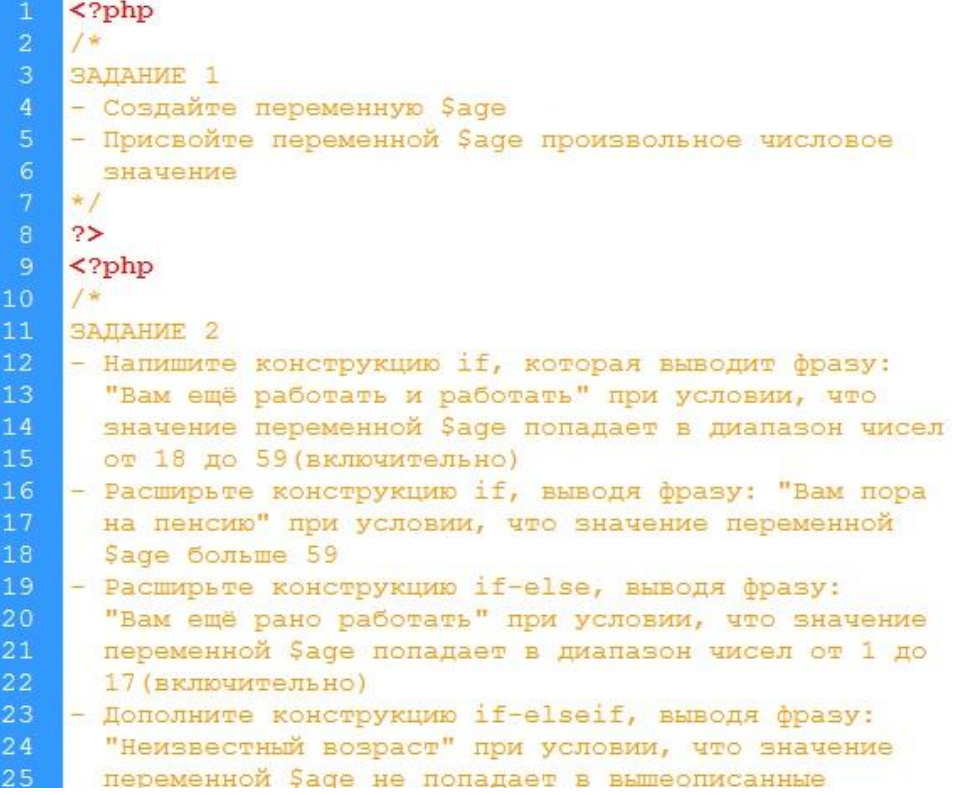

ЗАДАНИЕ 3

```
\langle?php
    /*
    ЗАДАНИЕ 1
    - Создайте массив $bmw с ячейками:
\overline{5}"model"
        "speed"
        "doors"
        "year"
9 - Заполните ячейки значениями: "Х5", 120, 5, "2006"
10 - Создайте массивы Stoyota и Sopel аналогичные
    Maccusy $bmw.
12 - Заполните массив $toyota значениями:
     "Carina", 130, 4, "2007"
14 - Заполните массив $opel значениями:
15<sup>7</sup>"Corsa", 140, 5, "2007"
   *16
172>18 \quad \text{<?php}19
    1*20<sub>2</sub>ЗАДАНИЕ 2
21<sup>7</sup>- Выведите значения всех трёх массивов в виде:
22 -name - model - speed - doors -year, например:
23
     bmw - 120 - 5 - 200624
    * /25 - 25
```
#### ЗАДАНИЕ 4

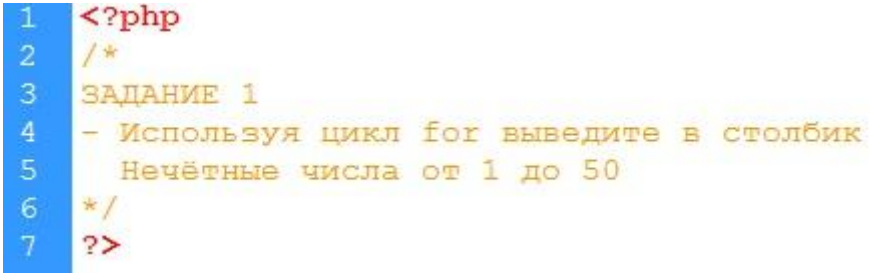

ЗАДАНИЕ 5

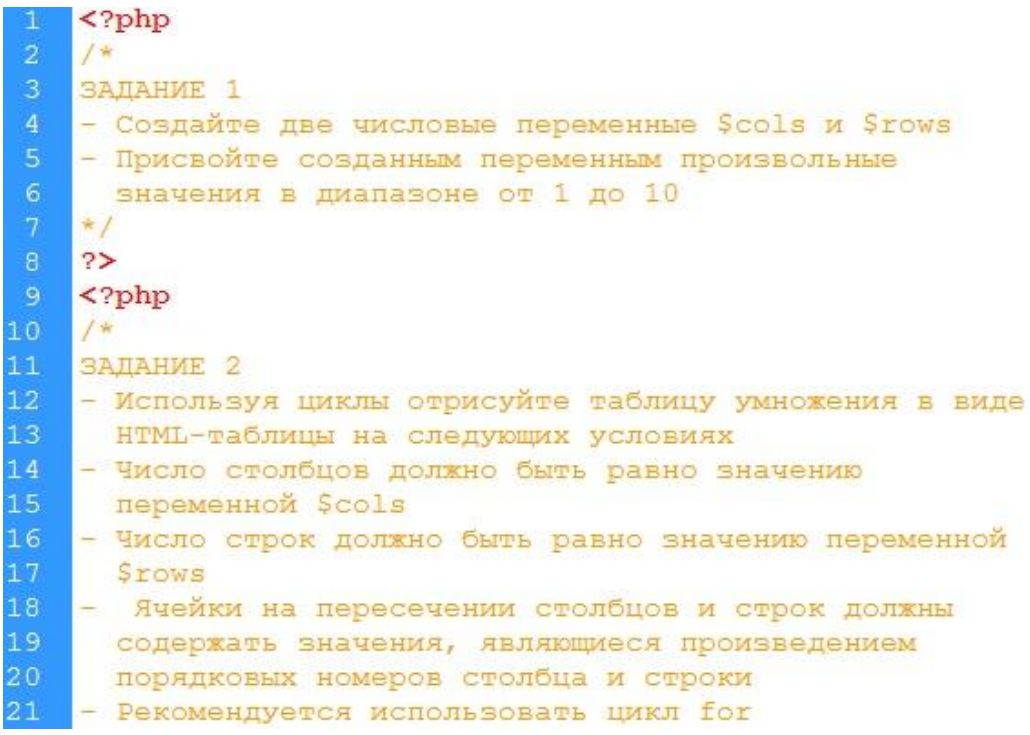

#### *Вариант 2.*

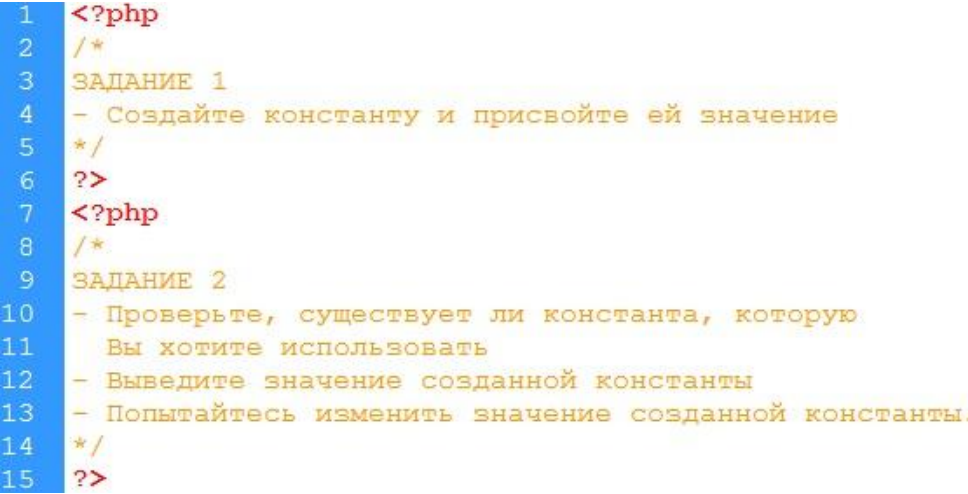

#### *Тематика групповых и/или индивидуальных проектов:*

- 1. Составление технического задания на сайт
- 2. Интеграция готового дизайна в систему 1С-Битрикс;
- 3. Верстка базового шаблона.
- 4. Интеграция компонентов в шаблон.
- 5. Создание инфоблока и настройка его параметров
- 6. Размещение компонентов в системе и его подключение.

# Структура экзаменационного билета

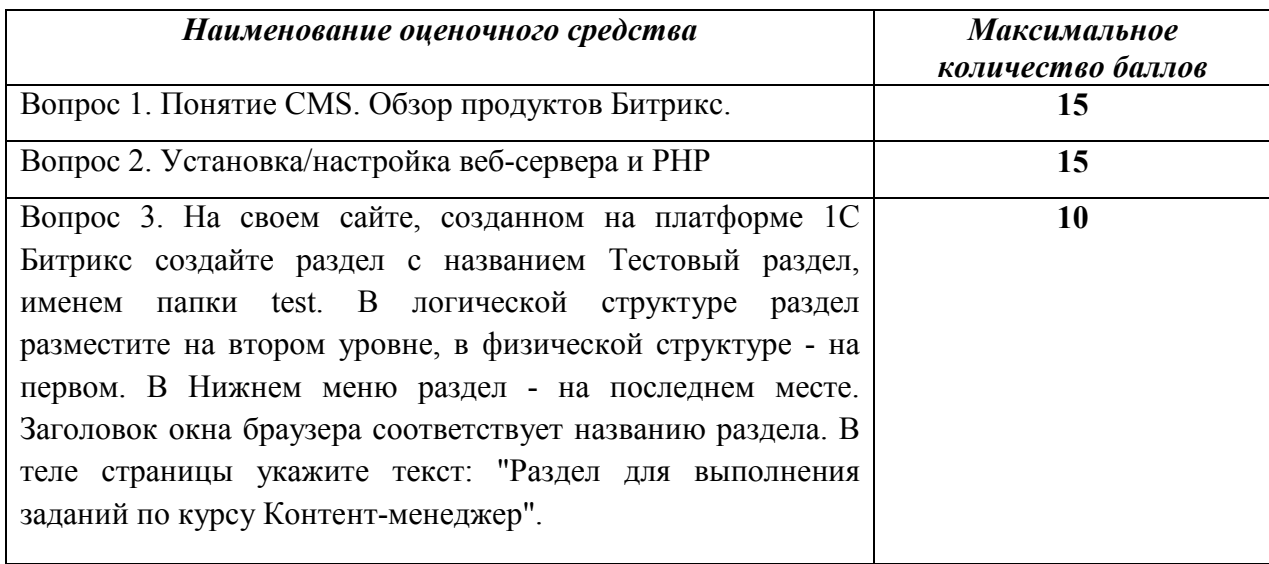

# Показатели и критерии оценивания планируемых результатов освоения компетенций и результатов обучения, шкала оценивания

Таблица 5

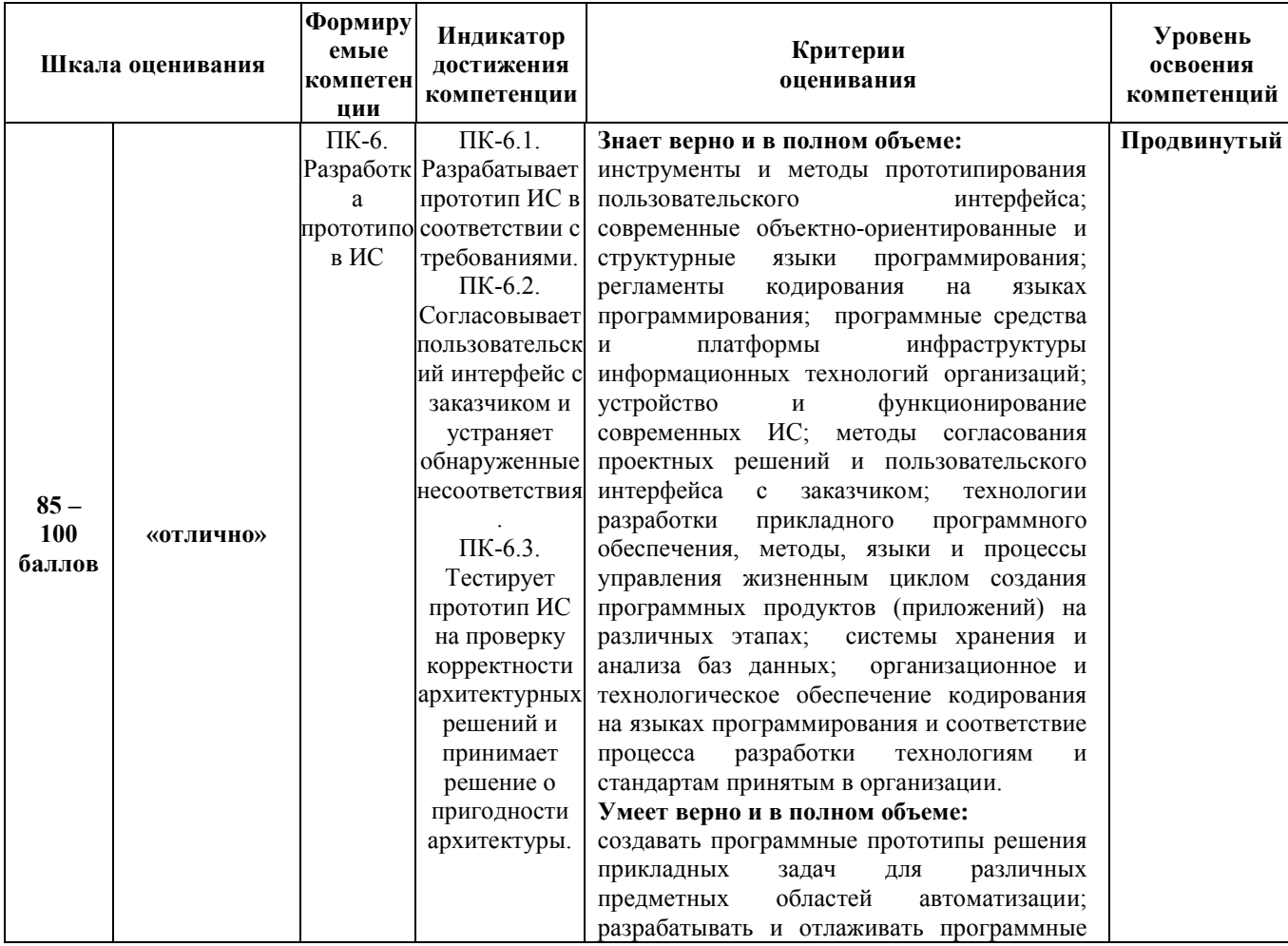

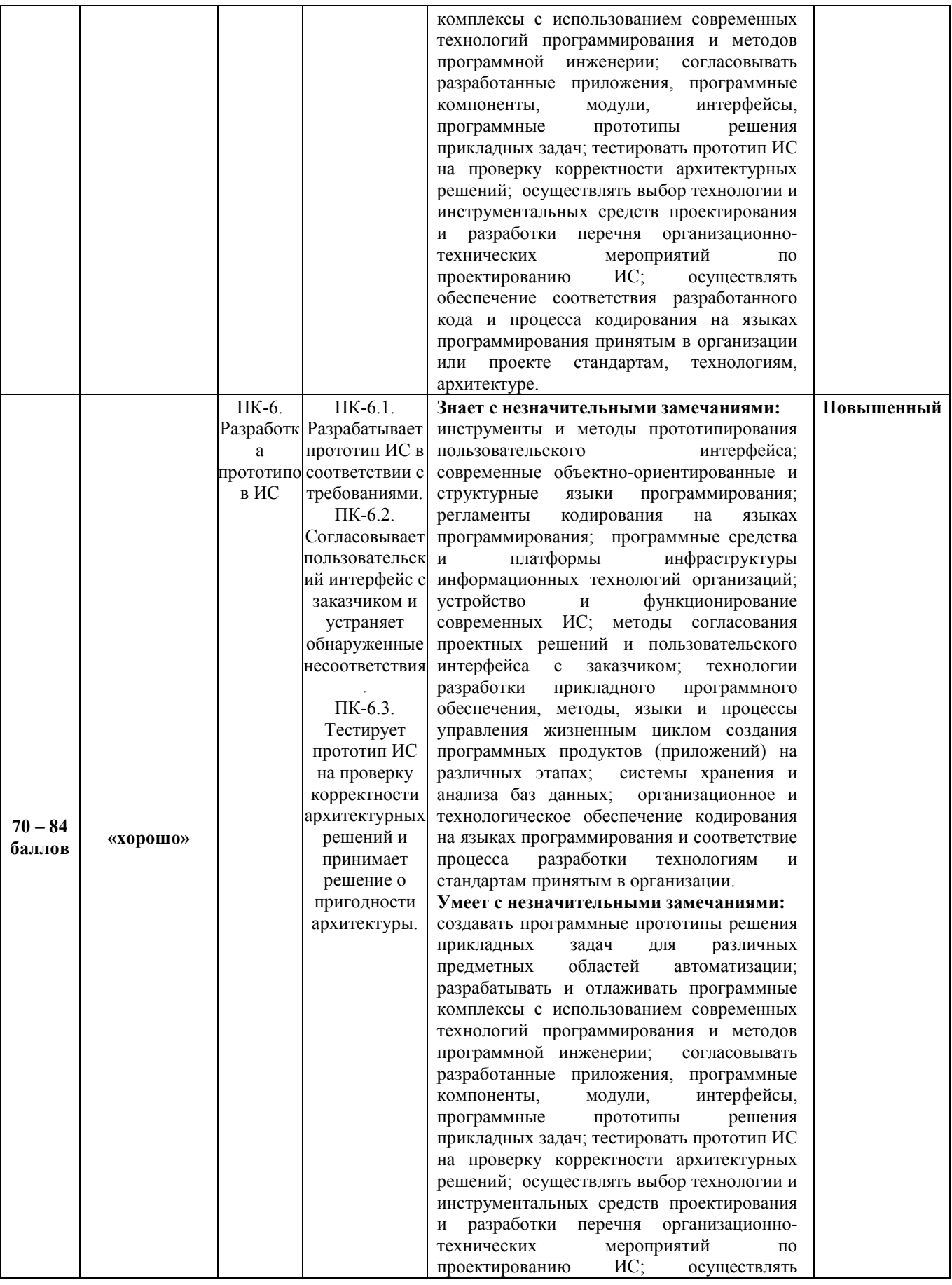

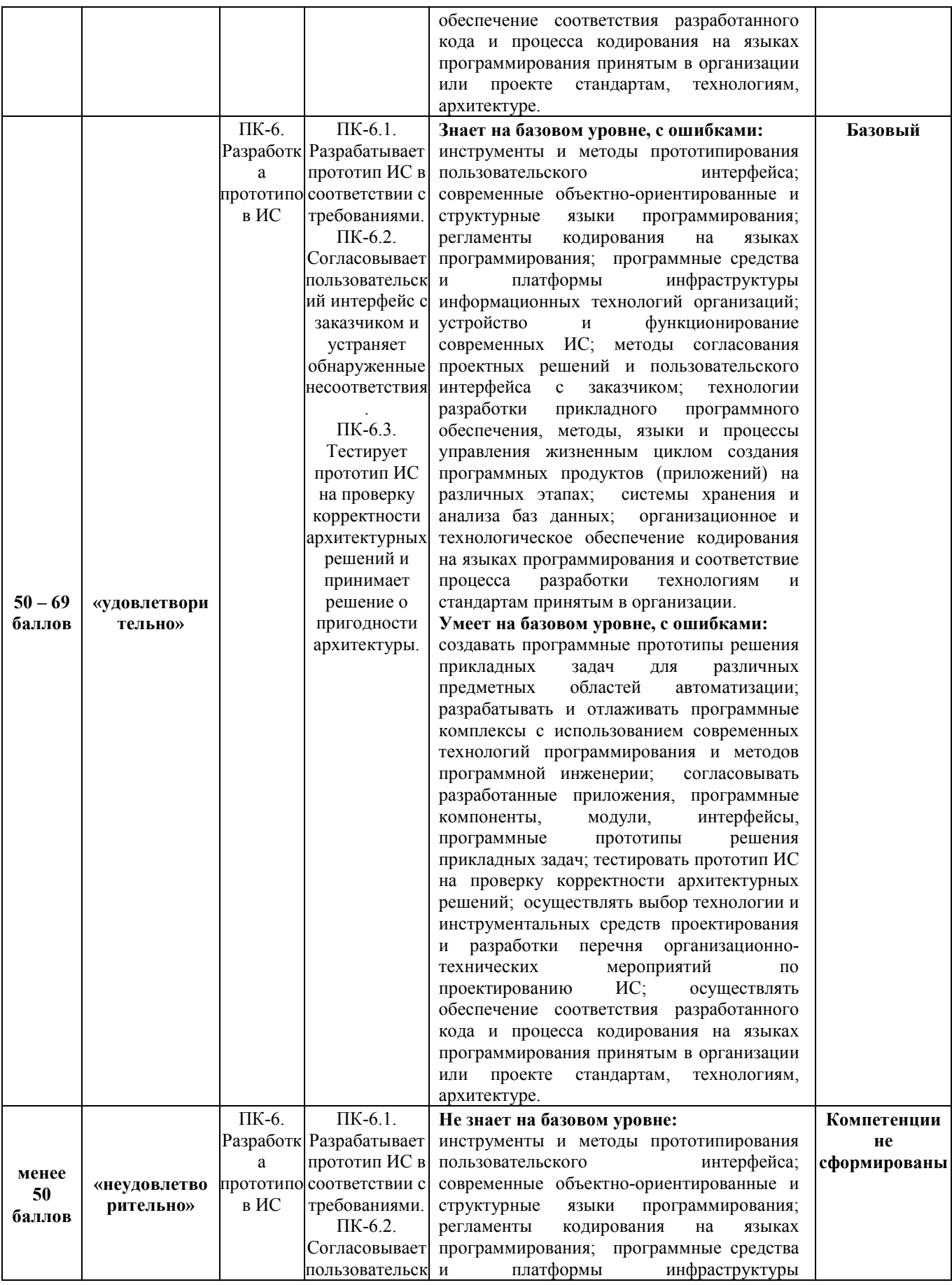

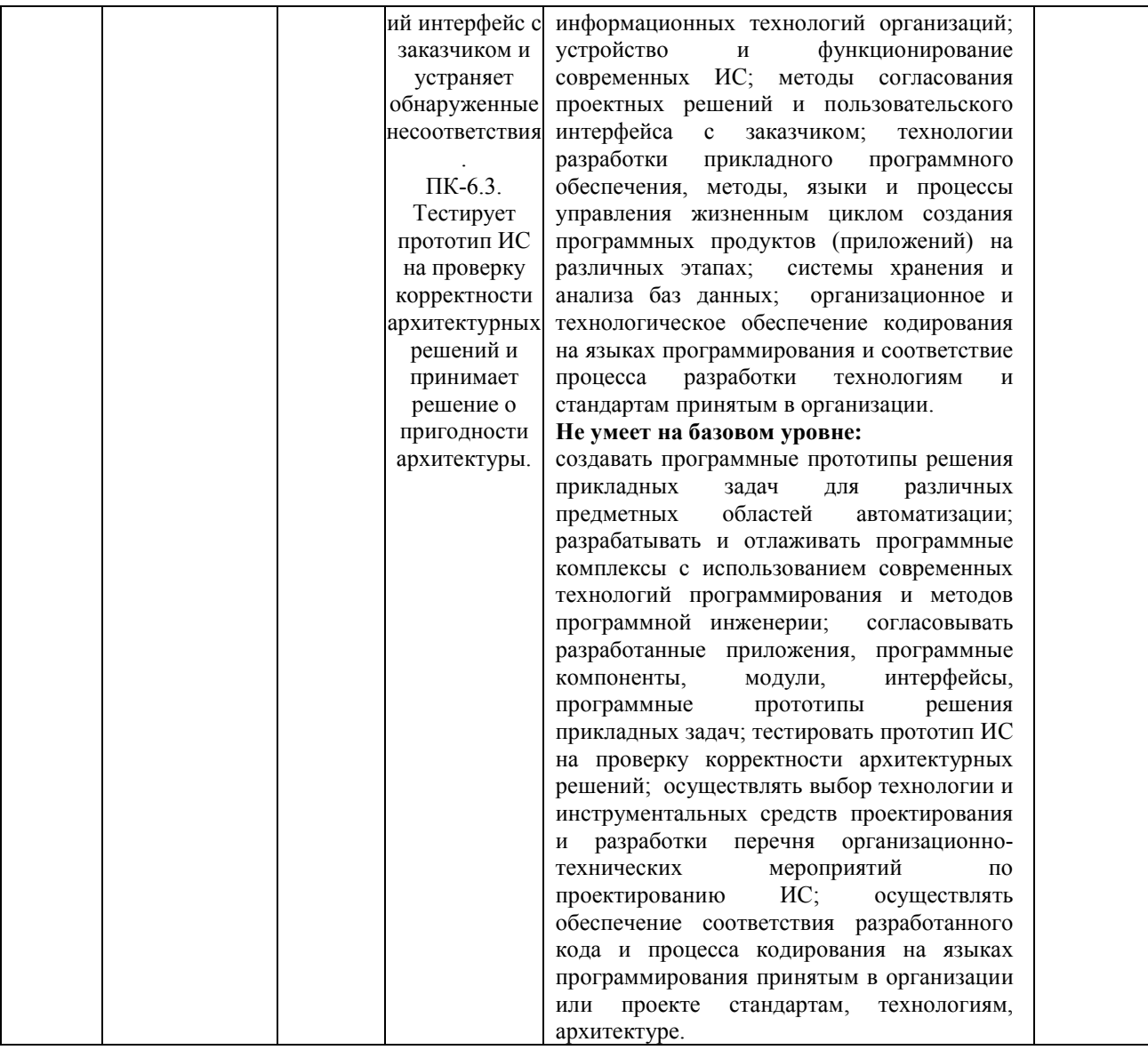

**Министерство науки и высшего образования Российской Федерации**

**федеральное государственное бюджетное образовательное учреждение высшего образования «Российский экономический университет имени Г.В. Плеханова»**

**Факультет экономики, менеджмента и торговли**

Кафедра экономики и цифровых технологий

# **АННОТАЦИЯ К РАБОЧЕЙ ПРОГРАММЕ ДИСЦИПЛИНЫ**

**Б1.В.05 Разработка сайта в среде «1С: Битрикс»**

**Направление подготовки 09.03.03 Прикладная информатика**

**Направленность (профиль) программы «Прикладная информатика в экономике»**

**Уровень высшего образования Бакалавриат**

Краснодар – 2023 г.

#### **1. Цель и задачи дисциплины:**

Целью дисциплины «Разработка сайта в среде «1С: Битрикс» является получение теоретических знаний о технологиях разработки web-приложений и приобретение практических навыков разработки сайтов и управления сайтами с использованием CMS системы.

Задачи дисциплины «Разработка сайта в среде «1С: Битрикс»:

1. Для достижения образовательных целей необходимо освоить теоретический материал об основных понятиях информации, информационного обмена, информационных систем и технологий, о базах данных, о верстке сайтов HTML, CCS, JS.

2. Для получения практических навыков необходимо освоить практическую часть курса, которая позволит студентам разрабатывать и администрировать сайты на базе 1С: Битрикс.

3. В результате изучения курса студенты должны свободно ориентироваться в среде 1С: Битрикс, уметь использовать PHP, уметь работать c контентом сайта, настраивать и администрировать работу сайта.

## **2. Содержание дисциплины:**

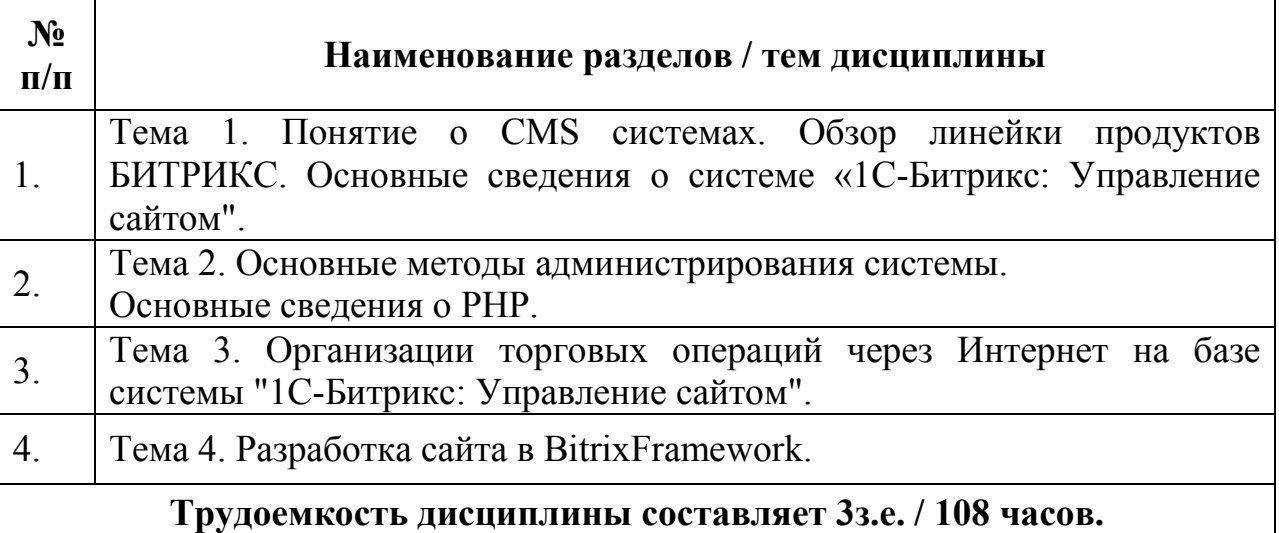

#### **Форма контроля –** *экзамен*

#### **Составитель:**

к.к, доцент кафедры экономики и цифровых технологий Л.В. Кухаренко